МІНІСТЕРСТВО ОСВІТИ І НАУКИ УКРАЇНИ Національний авіаційний університет

# ТЕОРЕТИЧНІ ОСНОВИ ЕЛЕКТРОТЕХНІКИ

Методичні вказівки з виконання курсової роботи для здобувачів вищої освіти ОС «Бакалавр» спеціальності 141 «Електроенергетика, електротехніка та електромеханіка»

Київ 2023

Укладачі:

- *Т. Ю. Шкварницька* канд. техн. наук, доцент кафедри;
- *Т. І. Яреміч* старший викладач кафедри;

*К. В. Молчанова* — канд. техн. наук, доцент кафедри.

 $P$ ецензент

*Затверджено науково-методично-редакційною радою Національного авіаційного університету (протокол № \_\_\_\_ від \_\_\_\_\_\_2023 р.).*

**Теоретичні основи електротехніки:** метод. вказ. з виконання курсової роботи / уклад. : Т. Ю. Шкварницька, Т. І. Яреміч, К. В. Молчанова. — К. : НАУ, 2023. — 36 с.

Містить короткі теоретичні відомості та завдання до курсової роботи із дисципліни «Теоретичні основи електротехніки».

Для здобувачів вищої освіти ОС «Бакалавр» спеціальності 141 «Електроенергетика, електротехніка та електромеханіка»

УДК

Навчальний матеріал дисципліни «Теоретичні основи електротехніки» структурований за модульним принципом.

Окремим (*третім*) модулем (освітнім компонентом) є курсова робота (КР), яка є важливою складовою закріплення та поглиблення теоретичних та практичних знань та вмінь, набутих студентом у процесі засвоєння навчального матеріалу дисципліни.

У четвертому семестрі студенти очного навчання та в п'ятому семестрі студенти заочного навчання виконують курсову роботу з дисципліни «Теоретичні основи електротехніки» на тему «Розрахунок трифазного електричного кола» відповідно до затверджених в установленому порядку методичних рекомендацій з метою закріплення та поглиблення теоретичних та практичних знань та вмінь, набутих у процесі засвоєння навчального матеріалу дисципліни в області розрахунку трифазних кіл.

Конкретна мета курсової роботи: засвоїти сучасні методи розрахунку трифазних кіл з використанням сучасного програмного забезпечення.

Виконання, оформлення та захист КР здійснюється студентом в індивідуальному порядку відповідно до методичних рекомендацій.

Час, потрібний для виконання КР, – до 30 годин самостійної роботи.

Оцінювання проводиться відповідно до рейтингової системи оцінювання.

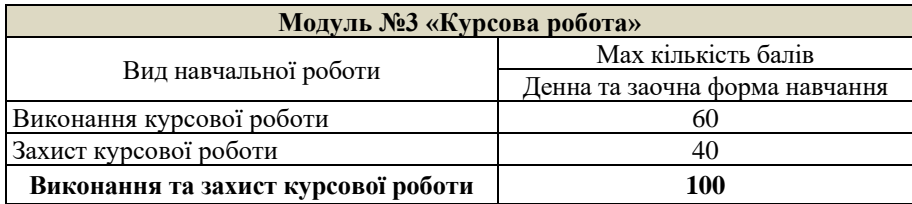

Відповідність рейтингової оцінки в балах оцінкам за національною

шкалою

| Рейтингова оцінка в балах |           | Оцінка                 |
|---------------------------|-----------|------------------------|
| Виконання КР              | Захист КР | за національною шкалою |
| 54-60                     | $36-40$   | Вілмінно               |
| $45 - 53$                 | $30 - 35$ | Добре                  |
| 36-44                     | 24-29     | Заловільно             |
| менше 36                  | менше 24  | Незадовільно           |

### Відповідність підсумкової рейтингової оцінки в балах оцінці за національною шкалою та шкалою ЕСТS

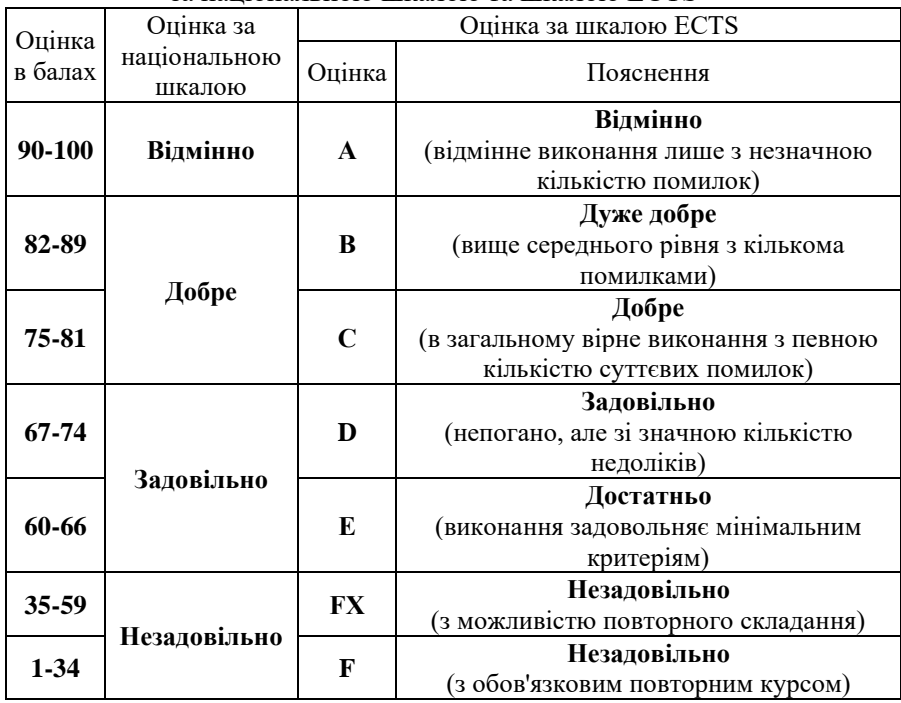

Підсумкова модульна рейтингова оцінка, отримана студентом за результатами виконання та захисту **курсової роботи** в балах, за національною шкалою та шкалою ECTS заноситься до відомості модульного контролю, а також до навчальної картки, залікової книжки та Додатку до диплома, наприклад, так: *92/Відм./А, 87/Добре/В, 79/Добре/С, 68/Задов./D, 65/Задов./Е* тощо.

### **Базисні поняття**

- Основні поняття трифазної системи.
- Розрахунок симетричного режиму трифазних систем при з'єднанні трифазного навантаження зіркою.
- Розрахунок симетричного режиму трифазних систем при з'єднанні трифазного навантаження трикутником.
- Розрахунок несиметричного режиму трифазних систем.
- Потужності в трифазних колах та їх вимірювання.

### **Завдання до курсової роботи «Розрахунок трифазного електричного кола»**

- 1. Відповідно до варіанта завдання накреслити електричну схему, позначивши на ній всі необхідні елементи.
- 2. Виконати розрахунок лінійних та фазних струмів трифазного кола.
- 3. Перевірити правильність розрахунків методом балансу потужностей.
- 4. Виконати розрахунок напруг споживача.
- 5. Накреслити векторно-топографічні діаграми струмів і напруг навантаження.
- 6. Виконати розрахунок трифазного кола при обриві у споживача фази *ab*. Накреслити векторно-топографічну діаграму струмів навантаження.

### *Вказівки до виконання курсової роботи*

- 1. Варіант завдання визначають за двома останніми цифрами залікової книжки студента. Остання цифра відповідає номеру схеми, а передостання – номеру рядка в таблиці.
- 2. Для оформлення роботи слід використовувати листи формату А4 з розміщенням тексту на одному боці.

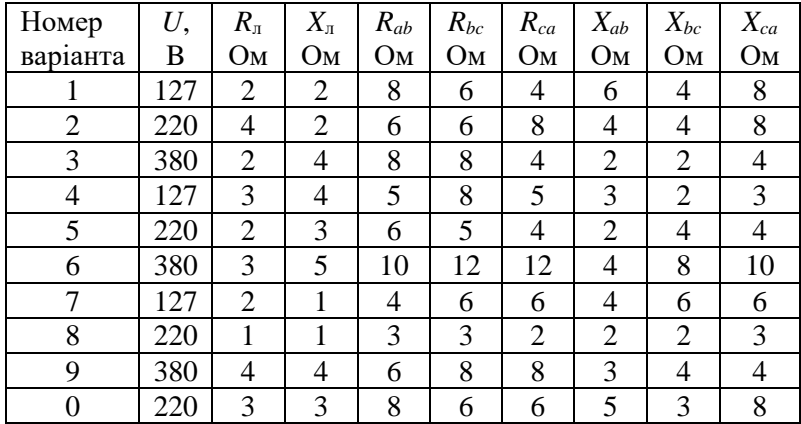

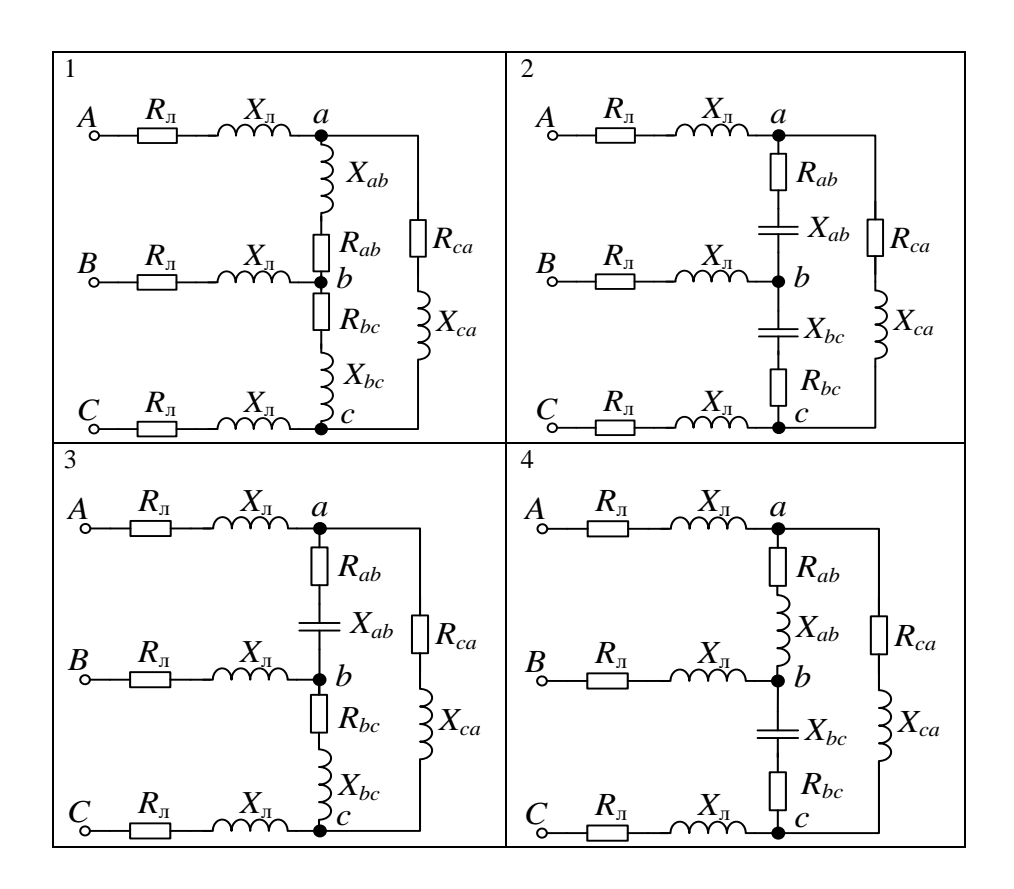

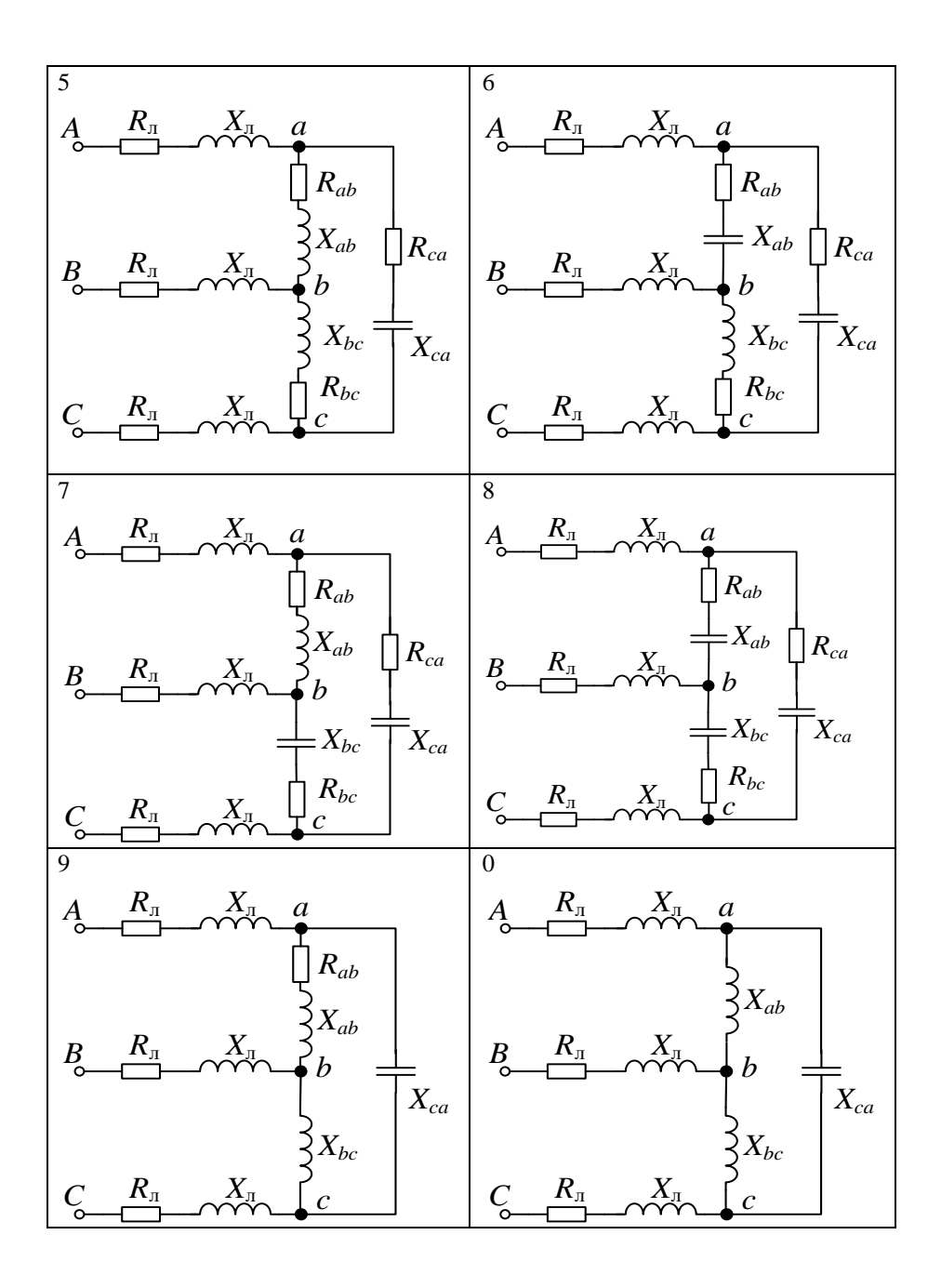

## **ВИМОГИ ДО ОФОРМЛЕННЯ КУРСОВОЇ РОБОТИ**

*Курсова робота* – це самостійна, наукова, теоретичнопрактична, навчально-дослідна (науково-пошукова) робота студента, яка завершує вивчення окремих дисциплін, передбачених навчальним планом. Під час її виконання студенти повинні продемонстровані всі знання, вміння та навички, отримані за час вивчення дисципліни. Курсова робота зараховується як окремий модуль, і на неї поширюються всі положення рейтингової системи оцінювання набутих студентами знань та вмінь, визначених робочою програмою дисципліни.

#### **1. Послідовність представлення матеріалів у курсовій роботі**

Структура курсової роботи є наступною:

−титульний аркуш;

− зміст;

− перелік умовних позначень та скорочень (за потреби);

− вступ;

− основна частина;

− висновки;

− список використаних джерел;

− додатки.

*Титульний аркуш* містить:

− найменування закладу вищої освіти;

− найменування факультету та кафедри, де виконувалась робота;

− назву групи, у якій навчається виконавець роботи;

− прізвище, ім'я та по-батькові (повністю) виконавця роботи;

− тему курсової роботи з посиланням на об'єкт дослідження;

− прізвище та ініціали, вчене звання (посаду) наукового керівника;

− місто і рік виконання роботи (див. Додаток А).

*Зміст роботи* розташовується з нової сторінки і містить вступ, послідовно розташовані назви всіх розділів, підрозділів, висновки, список використаних джерел, назви додатків із зазначенням номерів сторінок, з яких починаються структурні елементи. Приклад оформлення змісту наведено в Додатку Б.

*Вступ.* У вступі розкривається актуальність обраної теми та її науково-практичне значення, формулюється об'єкт і предмет дослідження, визначається мета та завдання, обираються методи дослідження, визначається ступінь розробленості проблематики курсової роботи в науковій вітчизняній та зарубіжній літературі, формується структура курсової роботи. Остаточний варіант вступу доцільно писати після завершення основної частини роботи.

*Основна частина* представляє собою змістовне розкриття питань, які становлять предмет дослідження, і поділяється на розділи. Розділи повинні поділятися на підрозділи. Назви розділів і підрозділів повинні повністю відповідати інформації, яка становить<br>їх зміст. Найменування пілрозлілів не може лублювати їх зміст. Найменування підрозділів не найменування розділу.

Кожен розділ курсової роботи необхідно закінчувати короткими висновками.

*Висновки*. Містять теоретичні та практичні підсумки проведеного дослідження. Виписуються загальні висновки, які відображають коротку оцінку одержаних результатів роботи або її окремого стану з урахуванням світових тенденцій вирішення поставленого завдання, можливі галузі використання результатів роботи – наукову (теоретичну), соціальну (практичну) значущість роботи. Висновки повинні логічно випливати зі змісту викладеного матеріалу, бути самостійними й конструктивними. Важлива вимога до висновків – їх стислість та обґрунтованість.

*Список використаних джерел*. У списку наводяться джерела, з яких студентом було використано матеріали, окремі результати, ідеї чи висновки для розробки власних проблем. Такі посилання дають змогу відшукати документи і перевірити достовірність цитування певних наукових робіт, повідомляють необхідну інформацію про них. Посилатися слід на останні видання. Більш ранні видання можна зазначати лише в тих випадках, коли в них наявний матеріал, не включений до останнього видання. При цьому слід дотримуватися вимог стосовно назви джерел та послідовності їх розміщення у списку.

Список використаних джерел – це елемент бібліографічного апарату, котрий містить бібліографічні описи використаних джерел і розміщується після висновків. У відповідних місцях тексту мають бути посилання. Посилання на літературу в тексті подаються за таким зразком: [5, с. 39], де 5 – номер джерела за списком літератури, 39 – сторінка. Посилання на декілька джерел одночасно подаються таким чином: [3; 5; 7] або [3; 7, с. 348].

*Додатки* (за наявності). У додатки можуть бути включені: додаткові ілюстрації або таблиці; матеріали, які через великий обсяг або форму подання не можуть бути внесені до основної частини (оригінали фотографій, тести, використані анкети, матеріали, розроблені в процесі виконання роботи та ін.).

### **2. Основні вимоги до оформлення курсової роботи**

Курсова робота друкується за допомогою комп'ютерного набору з одного боку аркуша білого паперу формату А4 (210х297 мм). Шрифт друку повинен бути чітким. Щільність тексту роботи повинна бути однаковою. Перенесення слів у тексті роботи не допускається. Текст роботи повинен бути вичитаний як студентом, так і науковим керівником. Не вичитаний текст з лексичними та орфографічними помилками є неприпустимим.

Комп'ютерний набір тексту повинен передбачати:

- − текстовий редактор WORD, вирівнювання по ширині;
- − гарнітура Times New Roman;
- − кегель шрифту (розмір) 14;
- − міжрядковий інтервал 1,5 (30 рядків на сторінку);

− абзацний відступ повинен бути однаковим по всьому тексту роботи і має становити 1,25 см.

Поля тексту: ліве – 30 мм, праве – 10 мм, верхнє та нижнє – 20 мм.

Для оформлення ненумерованих списків повинен використовуватись маркер одного стилю по всій роботі (наприклад, усі списки з маркуванням «–»). Для оформлення нумерованих списків з крапкою, кожен пункт списку має бути окремим реченням, починається з великої літери і наприкінці його ставиться крапка (наприклад, 1. Елементи системи.).

Використовувані в роботі лапки повинні бути одного стилю: " " або « ». Аналогічною є вимога і до стилю апострофів: ' або ′ – однаково по всьому тексту.

Зазначаючи в тексті роботи прізвище та ініціали дослідників, необхідно дотримуватись одного стилю: Г.В. Іваненко, С.В. Петренко або Г. Іваненко, С. Петренко. Між прізвищем та

ініціалами (слідкуючи, щоб вони лишились в одному рядку) необхідно використовувати нерозривний пробіл.

**Оформлення заголовків структурних частин роботи**

Заголовки структурних частин роботи «ЗМІСТ», «ПЕРЕЛІК УМОВНИХ ПОЗНАЧЕНЬ ТА СКОРОЧЕНЬ», «ВСТУП», «РОЗДІЛ», «ВИСНОВКИ», «СПИСОК ВИКОРИСТАНИХ ДЖЕРЕЛ», «ДОДАТКИ» друкуються напівжирним шрифтом прописними (великими) літерами без крапок наприкінці. Текст кожної структурної частини курсової роботи починається з нового аркуша. Відстань між заголовком розділу та наступним текстом (чи підрозділом) повинна становити два рядки.

Заголовки підрозділів друкуються малими літерами (крім першої великої) напівжирним шрифтом з абзацного відступу. Крапку в кінці заголовку не ставлять. Якщо заголовок складається з двох або більше речень, їх розділяють крапкою. Перенесення слів у заголовку не допускається. Відстань між заголовком підрозділу та наступним текстом повинна становити один рядок.

Розміщення заголовку в нижній частині аркуша, якщо після нього залишається менше двох рядків тексту, не допускається. У такому разі назва

підрозділу разом із тестом переноситься на наступну сторінку. Аналогічно не можна переносити один рядок з абзацу на наступну сторінку.

Якщо розділ або підрозділ має тільки один пункт, або пункт має один підпункт, то нумерувати пункт (підпункт) не потрібно.

### **Вимоги до оформлення нумерації**

Нумерацію сторінок подають арабськими цифрами без знаку № у правому верхньому куті. Крапка після номеру сторінки не ставиться. У нумерації враховуються всі аркуші, в тому числі додатки. На титульному аркуші номер сторінки не ставлять, а починають проставляти зі сторінки «ВСТУП».

Нумерація розділів подається арабськими цифрами без знаку № і без крапки після цифри. Такі структурні частини роботи як зміст, перелік умовних позначень, вступ, висновки, список використаних джерела, додатки не мають порядкового номера.

У тексті курсової роботи номер розділу ставлять після слова «РОЗДІЛ», після номера крапку не ставлять, потім друкують заголовок розділу.

Підрозділи нумерують у межах кожного розділу. Номер підрозділу складається з номера розділу і порядкового номера підрозділу, між якими ставлять крапку. В кінці номера підрозділу повинна стояти крапка, наприклад: 2.3. – третій підрозділ другого розділу. Потім у тому ж рядку друкують заголовок підрозділу.

### **Вимоги до оформлення ілюстрацій**

Ілюстрації (фотографії, схеми, графіки, карти) і таблиці необхідно подавати у роботі безпосередньо після тексту, де вони згадані вперше, або на наступній сторінці. Ілюстрацію, розміри якої більше формату А4, враховують як одну сторінку і розміщують у відповідних місцях після згадування в тексті або в додатках.

На всі ілюстрації в роботі повинні бути дані посилання. У тексті повинні бути посилання на ілюстрації типу «зображено на рис. 2.5», або «(рис. 2.5)». Посилання на раніше згадані ілюстрації даються із скороченням слова «дивись», наприклад, «див. рис. 2.5». Слово рисунок пишеться скорочено (рис.) тільки в тому випадку, якщо поруч стоїть номер (див. рис. 2.5), при відсутності номера слово «рисунок» пишеться повністю.

Ілюстрації позначають словом «Рис.» і нумерують послідовно в межах розділу, за винятком ілюстрацій, поданих у додатках. Номер ілюстрації складається з номера розділу і порядкового номера ілюстрації, між якими ставиться крапка. Наприклад: Рис. 1.2. (другий рисунок першого розділу).

Ілюстрації повинні мати назву, яку розміщують після номеру ілюстрації з вирівнюванням по середині рядка. За потреби ілюстрації доповнюють пояснювальними відомостями (підрисунковий текст). Номер ілюстрації, її назва і пояснювальні підписи розміщують безпосередньо під ілюстрацією.

Від основного тексту рисунок повинен бути відокремлений інтервалом у 12 пт і відцентрованим (вирівнювання по середині рядка).

Якщо ілюстрації створені не виконавцем курсової роботи, необхідно при їх поданні дотримуватись вимог чинного законодавства про авторські права (посилання на джерело інформації).

### **Вимоги до оформлення таблиць**

Теоретичні, експериментальні дані і цифровий матеріал, як правило, оформляють у вигляді таблиць. Таблиці нумерують послідовно (за винятком тих, що розміщені в додатках) у межах розділу арабськими цифрами.

У правому верхньому куті розміщують слово «Таблиця» із зазначенням її номера (який складається з номеру розділу і порядкового номеру таблиці в межах розділу) – наприклад, Таблиця 2.3 (третя таблиця другого розділу). Кожна таблиця повинна мати назву, яку розміщують над таблицею і друкують по центру сторінки симетрично до тексту. Назву і слово «Таблиця» починають з великої літери. У разі перенесення таблиці на іншу сторінку над подальшими частинами пишеться «Продовження табл.  $2.3$ ».

Таблицю розміщують *після першого згадування про неї в тексті*. У тексті повинна бути вказівка на таблицю. Наприклад, «… статистичні відомості наведені в таблиці 2.3». Таблицю розміщують таким чином, щоб її можна було читати без повороту переплетеного блоку роботи або з поворотом за годинниковою стрілкою.

Заголовки граф таблиці починають із прописних букв, а підзаголовки -із малих, якщо вони складають одне речення з заголовком. Підзаголовки, що мають самостійне значення, пишуть із прописної букви. *Наприкінці заголовка і підзаголовків таблиць крапки не ставляться!* Після назви заголовка стовпця або рядка, який містить цифрові дані, подають назву одиниці вимірювання, відокремлюючи її комою. Не допускається розділення граф в таблиці діагональними лініями.

Текст у стовпцях починають писати з великої літери, в його кінці крапку не ставлять. Числові дані однорідних величин рівняють за правою цифрою для цілих чисел, за комою – для дробових чисел, за знаками «+» і «–» призначенні межі коливань величини. Числові значення неоднорідних величин розміщають посередині стовпця. *При відсутності цифрових даних в таблиці потрібно ставити тире!* 

Заголовки граф, як правило, записують паралельно рядкам таблиці. При необхідності допускається розташовувати заголовки

граф перпендикулярно рядкам таблиці, які можна переглянути обертом за часовою стрілкою.

Текст в таблиці повинен бути розміром 12-14 пт.

У таблицях необхідно зазначати одиницю виміру. Якщо всі одиниці виміру є однаковими для всіх показників таблиці, вони наводяться в заголовку. Дрібні величини в таблиці повинні мати однакову кількість десяткових знаків.

# **Вимоги до оформлення формул**

Формули у документі, якщо їх більше однієї, нумеруються арабськими цифрами, номер ставлять із правої сторони сторінки у дужках, на рівні формули. Усі номери повинні розташовуватися на однаковій відстані від правого краю сторінки. Номер формулидробу подають на рівні основної горизонтальної риски формули. Номер групи формул, розміщених на окремих рядках і об'єднаних фігурною дужкою (парантезом), ставиться справа від вістря парантеза, яке знаходиться в середині групи формул і звернене в бік номера.

Пояснення значень символів, числових коефіцієнтів у формулах треба подавати безпосередньо пiд формулою в тiй послiдовностi, в якій вони наведені у формулі, i кожне – з нового рядка. Перший рядок пояснення починають зi слова «де» без двокрапки.

Формули і рівняння виділяються з тексту у окремий рядок і розташовуються по середині рядка. Вище і нижче за формулу необхідно залишати інтервал розміром12 пт.

Загальне правило пунктуації в тексті з формулами таке: формула входить до речення як його рівноправний елемент, тому в кінці формул і в тексті перед ними розділові знаки ставлять відповідно до правил пунктуації. Двокрапку перед формулою ставлять лише у випадках, передбачених правилами пунктуації, а саме:

– у тексті перед формулою є узагальнююче слово;

– цього вимагає побудова тексту, що передує формулі.

Для написання зручно використовувати редактор формул зі стилем: напівжирний, розміром звичайний – 14 пт, великий індекс – 10 пт, дрібний індекс – 7 пт, великий символ – 20 пт, дрібний символ – 10 пт. Розділовими знаками між формулами, котрі йдуть одна за одною і не відокремлені текстом, можуть бути кома або крапка з комою безпосередньо за формулою до її номера.

#### **Вимоги до посилань**

При написанні кваліфікаційної роботи студент повинен давати посилання на наукові і навчально-методичні джерела, матеріали або окремі результати досліджень. Такі посилання дають змогу перевірити достовірність відомостей про цитування документа, дають необхідну інформацію щодо нього, допомагають з'ясувати його зміст, мову тексту, обсяг і детальніше його вивчити при потребі. *Посилатись потрібно на останні видання публікацій*.

Якщо використовуються відомості, матеріали з монографій, оглядових статей, інших джерел з великою кількістю сторінок, тоді в посиланні необхідно точно вказати номери сторінок, ілюстрацій, таблиць, формул з джерела, на яке наведено посилання в роботі.

У роботах необхідно використовувати прикінцеві посилання на літературу, які можна здійснювати через зазначення у дужках їх номера у списку літератури та вказування сторінок, на які іде посилання.

На всі ілюстрації і таблиці кваліфікаційної роботи повинні бути посилання в тексті, при цьому слово «таблиця» і «рисунок» в тексті пишуть скорочено, наприклад: див. табл. 1.2, див. рис. 2.4.

## **Вимоги до оформлення списку використаних джерел**

Відомості про джерела і літературу, які включені до списку, необхідно давати згідно з вимогами ДСТУ ГОСТ 7.1:2006 «Бібліографічний запис. Бібліографічний опис. Загальні вимоги та правила складання».

Обов'язковим є наведення прізвищ авторів, назв праць, міста і року видання, видавництва і кількості сторінок. Список складається в алфавітному порядку.

### *Зверніть увагу на такі моменти.*

1. При посиланні на книгу в списку використаних джерел вказується загальна кількість сторінок. При посиланні на частину книги чи статтю в збірці вказуються номери сторінок, на яких починається і закінчується стаття.

2. Якщо у джерела один, два або три автори, то перед назвою вказується тільки одне – перше – прізвище, а після назви (через правобіжну похилу риску) – всі (напр., Палеха Ю.І. Етика ділових стосунків: навч. пос. / Ю.І. Палеха, Ю.В. Водерацький. – К.: Українсько-фінський інститут менеджменту і бізнесу. – 139 с.). Зверніть увагу на порядок зазначення ініціалів.

3. Якщо у джерела чотири автори – їх прізвища вказуються тільки після назви.

4. Якщо у джерела п'ять і більше авторів, після назви вказується тільки три перших прізвища і додається «та ін.».

5. Якщо прізвища авторів вказуються перед назвою роботи, то ініціали вказуються після них (Іванов І.І. Назва …). Якщо ж спочатку вказується назва джерела, то ініціали передують прізвищу автора (Назва / І.І. Іванов …).

6. Обов'язковим є зазначення не тільки міста видання, а й видавництва.

7. Місце видань, за деякими винятками, пишуться повністю: Запоріжжя, Відень тощо. Винятки: К. (Київ), Л. (Львів), Х (Харків), N.Y. (Нью-Йорк), L. (Лондон), Р. (Париж).

### **Вимоги до оформлення додатків**

Додатки оформляють як продовження роботи на наступних її сторінках і їх розміщують у порядку появи в тексті роботи. Кількість додатків не обмежується.

Додатки позначають послідовно великими літерами української абетки, за винятком літер Ґ, Є, З, І, Ї, Й, О, Ч, Ь, наприклад, «Додаток А», «Додаток Б».

Кожен додаток починається з нової сторінки. Додаток повинен мати заголовок, надрукований угорі малими літерами з першої великої симетрично по центру відносно тексту сторінки. Посередині рядка над заголовком з першої великої літери друкується «Додаток \_\_» і велика літера, що позначає додаток. Прикладами оформлення додатків можуть служити всі додатки, подані в цих методичних вказівках.

Нумерація сторінок курсової роботи, на яких розміщені додатки, не проводиться.

Лодаток А

Зразок титульного аркушу курсової роботи

### НАШОНАЛЬНИЙ АВІАШЙНИЙ УНІВЕРСИТЕТ Навчально-науковий інститут неперервної освіти Кафедра управління професійною освітою

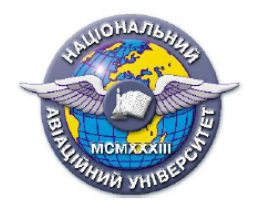

КУРСОВА РОБОТА на тему:

#### Робота виконана студентом (кою)

курсу групи

(прізвище)

(ім'я, по батькові)

Науковий керівник

(науковий ступінь, посада)

(прізвище)

(ім'я, по батькові)

Київ

### Додаток Б

Приклад оформлення змісту

### **3MICT**

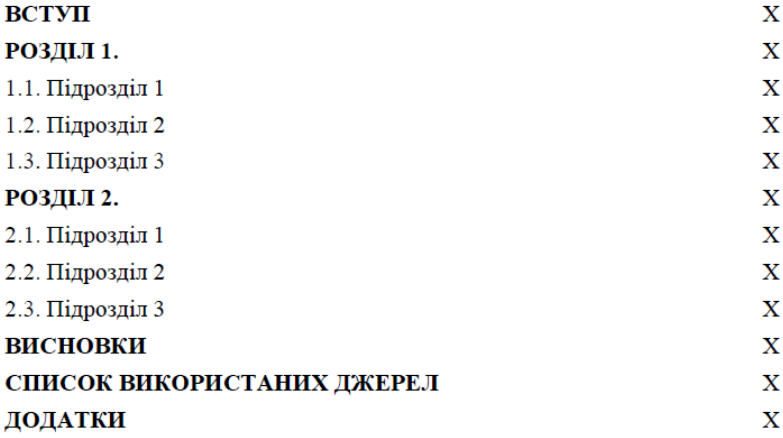

*Навчальне видання*

# ТЕОРЕТИЧНІ ОСНОВИ ЕЛЕКТРОТЕХНІКИ

Методичні вказівки з виконання курсової роботи для здобувачів вищої освіти ОС «Бакалавр» спеціальності 141 «Електроенергетика, електротехніка та електромеханіка»

Укладачі:

ШКВАРНИЦЬКА Тетяна Юріївна ЯРЕМІЧ Тетяна Іванівна МОЛЧАНОВА Катерина Вікторівна